# **Evento ECM** Aggiornamenti in **FAD Sincrona** Patologia Osteoarticolare "Meet the Expert"

# 27 Novembre / 11 Dicembre 2020

**RESPONSABILE SCIENTIFICO:** 

CARLO RUOSI - Prof. ASSOCIATO DI ORTOPEDIA E TRAUMATOLOGIA Università degli studi di Napoli "Federico II"

**Bertelli Angelo** Casa di Cura Eporediese di Ivrea, Torino **Coppola Cristiano ASLNA1 Centro A.O. SANTA Maria** di Loreto Nuovo, Napoli **Cortese Fabrizio** Ospedale Santa Maria del Carmine di Rovereto, Trento

**Porcellini Giuseppe** Università degli studi di Modena e Reggio Emilia, Modena **Ruosi Carlo** 

Università degli studi di Napoli "Federico II" Napoli

**ID. 298732 - EDIZIONE 1** 

N. <mark>9 crediti</mark>

**FORMATIV** 

**ASSEGNAT** 

# Prima Giornata Venerdì 27 Novembre

Ore 15.00 Introduzione razionale ed obiettivi del corso **Prof. Carlo Ruosi** 

## **I MODULO: LA SPALLA**

Ore 15.15 Le novità nel trattamento conservativo delle patologie della spalla Prof. Giuseppe Porcellini

Ore 15.45 L'esperto risponde: domande dai discenti

Ore 16.00 Le novità nel trattamento chirurgico delle patologie della spalla Prof. Giuseppe Porcellini

Ore 16.30 L'esperto risponde: domande dai discenti

## II MODULO: LA COLONNA

Ore 16.45 La terapia farmacologica della malattia osteoporotica Dr. Cristiano Coppola

#### Ore 17.00

La terapia medica quale prevenzione dei crolli vertebrali nel paziente osteoporotico Dr. Cristiano Coppola

Ore 17.15 Novità del trattamento del dolore vertebrale nell'anziano **Prof. Carlo Ruosi** 

Ore 17.45 L'esperto risponde: domande dai discenti

# **Seconda Giornata Venerdì 11 Dicembre**

## **III MODULO LA CAVIGLIA**

Introduzione alla II giornata

Ore 15.15 Le novità nel trattamento conservativo delle patologie della caviglia Dr. Fabrizio Cortese

**Ore 15.45** Le novità nel trattamento chirurgico delle patologie della caviglia Dr. Fabrizio Cortese

Ore 16.15 L'esperto risponde: domande dai discenti

Ore 16.30 L'artroscopia di caviglia: indicazioni e limiti Dr. Angelo Bertelli

Ore 17.00 L'esperto risponde: domande dai discenti

Ore 17.15 I consigli di terapia del dr. Google: specialista ortopedico internazionale Prof. Carlo Ruosi

Ore 17.45 Take home message Prof. Carlo Ruosi

Ore 18.00 **Chiusura Evento** 

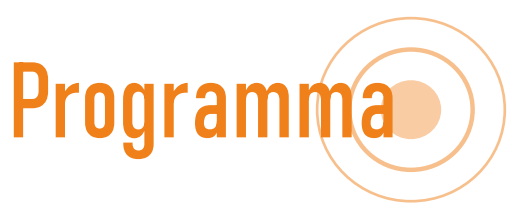

### **ISCRIZIONE**

- 1) Accedere alla piattaforma Eubea https://www.eubeafad.it/moodle3/login/signup.php, e registrarsi (se è la prima volta) oppure effettuare il login (se già registrati).
- 2) Eseguire l'accesso e in Home (corsi per più categorie) cliccare sul titolo del corso, inserire la chiave di registrazione XXXX e cliccare su iscrivimi; si aprirà la descrizione del corso con le informazioni utili alla fruizione dello stesso (link piattaforma e relative istruzioni).

#### **PARTECIPAZIONE**

Nelle date previste accedere alla piattaforma (vedi punto 1), cliccare sul corso e poi sul link per poter accedere all'aula virtuale.

#### **RILASCIO DEI CREDITI**

Per il rilascio dei crediti è necessario partecipare al 90% delle ore formative, compilare la scheda qualità percepita e il questionario di apprendimento all'interno del corso entro i 3 giorni dal termine dell'ultima giornata e rispondere positivamente ad almeno il 75% delle domande.

## **Info ECM**

Obiettivi formativi e Area formativa: contenuti tecnico-professionali (conoscenze e competenze) specifici di ciascuna professione, di ciascuna<br>specializzazione e di ciascuna attività ultraspecialistica.

Destinatari dell'attività formativa N. 3.000 Partecipanti: Medico Chirurgo (Anestesia e rianimazione; Endocrinologia; Geriatria; Ginecologia e Ostetricia; Medicina dello sport; Medicina fisica e riabilitazione; Medicina interna; Medicina nucleare; Ortopedia e Traumatologia; Reumatologia)

#### **NUMERO DEI CREDITI ASSEGNATI: 9**

Con la sponsorizzazione non condizionante di:

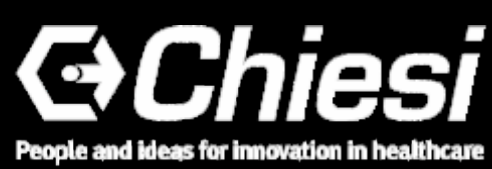

# **Faculty**

Ore 18.00 **Conclusioni I Giornata** Prof. Carlo Ruosi

Ore 15.00 **Prof. Carlo Ruosi**